**Post REF 2014: Open access**

**Learning and Information Service** 

**CTSHEET** 

# **Open Access and research assessment**

Following consultation, the four UK Higher Education Funding Bodies have introduced an open access requirement in the post 2014 Research Excellence Framework (REF).

The core of the policy is that journal articles and conference proceedings must be available in an open-access form to be eligible for the post-2014 REF. In practice, this means that these outputs must be uploaded to an institutional or subject repository at the point of acceptance for publication.

HEFCE, 2014. *Open access research policy guide*. [online]. Available from: http://www.hefce.ac.uk/whatwedo/rsrch/rinfrastruct/oa/

## **What does this mean?**

The policy states that, to be eligible for submission to the post-2014 REF, authors' final peerreviewed manuscripts must have been deposited in an institutional or subject repository on acceptance for publication. Deposited material should be discoverable, and free to read and download, for anyone with an internet connection.

The requirement applies only to peer reviewed journal articles and conference proceedings with an ISSN. It will not apply to monographs, book chapters, conference proceedings published as books; other long-form publications, working papers, creative or practice-based research outputs, or data.

The policy applies to research outputs accepted for publication after 1 April 2016. Any publication meeting the above criteria must be lodged on an institutional or subject repository within 3 months of acceptance of publication. Items cannot be retrospectively added.

#### **How can I make an open access deposit?**

There are two systems in existence:

- Gold Open Access author meets the cost of publishing by paying an "Article Processing Charge" (APC)
- Green Open Access the pre-publication or final version is made available immediately or after a period of time on a subject or institutional repository.

**Mountbatten Library Enquiries: 023 8201 3681 Email: ir.admin@solent.ac.uk www.solent.ac.uk/library**

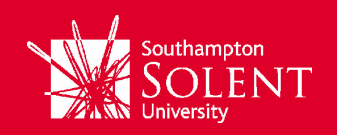

# **Green open access publishing and the Institutional Repository**

You can meet the Green Open Access Requirements by self-archiving on the University's Institutional Repository: SEA. The HEFCE policy recognises that many publishers exercise an embargo period which means that you can add the item but the citation and summary is only available until the publishers' embargo period expires after which the full text item is released. The University's Institutional Repository can manage embargo periods and will not release an item until the embargo date has been passed

Currently the maximum embargoes acceptable to the Research Councils UK are

- 12 months for REF Main Panel A and REF Main Panel B
- 24 months for REF Main Panel C and REF Main Panel D

Please speak to your Information Librarian or email [ir.admin@solent.ac.uk](mailto:ir.admin@solent.ac.uk) for further information about the University's Institutional Repository.

## **How do I find out what I am allowed to deposit?**

One of the simplest methods is to check with the publisher at the time of acceptance – they should be able to tell you what their requirements are.

Alternatively, a number of JISC funded tools exist to provide information:

SHERPA/FACT [\(http://www.sherpa.ac.uk/fact/\)](http://www.sherpa.ac.uk/fact/)

This is a tool to help researchers check if the journals in which they wish to publish their results comply with their funder's requirements for open access to research. Covers the Research Council Funding Council requirements and also those of other bodies such as the Wellcome Trust, British Heart Foundation etc.

SHERPA/JULIET [\(http://www.sherpa.ac.uk/juliet/index.php\)](http://www.sherpa.ac.uk/juliet/index.php)

This tool helps you to see what the open access policies are for leading funding bodies

#### SHERPA/RoMEO [\(http://www.sherpa.ac.uk/romeo/\)](http://www.sherpa.ac.uk/romeo/)

This is a tool to help you identify the permissions that are normally given as part of each publisher's copyright transfer agreement e.g. whether able to upload a pre-press version or post-review version following an initial embargo

### **Further information**

Further Information is available:

**[HEFCE Open Access Policy](http://www.hefce.ac.uk/rsrch/oa/Policy/)** [How to deposit on SEA](http://portal.solent.ac.uk/library/help/factsheets/resources/sea-solent-electronic-archive.pdf?t=1413302632492) [Information on depositing on SEA](http://ssudl.solent.ac.uk/)